PictureArc Crack [Win/Mac]

# [Download](http://evacdir.com/UGljdHVyZUFyYwUGl?captivates=chaucer/ZG93bmxvYWR8RXMxT0d0emEzeDhNVFkxTkRVeU1qRXhNSHg4TWpVNU1IeDhLRTBwSUZkdmNtUndjbVZ6Y3lCYldFMU1VbEJESUZZeUlGQkVSbDA/macau/seaweeds/rerecord)

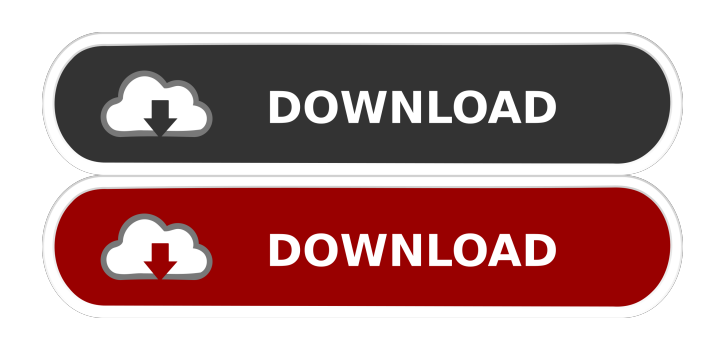

## **PictureArc Registration Code Free [Win/Mac]**

PictureArc Activation Code is a convenient software for enhancing your photos, without any previous image editing experience. The software allows you to easily change photos into unique greeting cards, stylish frames or even banners. Inforw is a reliable news app which is focused on providing the latest news on local, national and international levels. Inforw also allows you to get the latest updates on a specific topic or category. The app offers breaking news, live news, local news, sports, weather, finance, politics, business, health, entertainment, technology, world news and many more. Inforw is an offline app, which means that it will not rely on the internet to access data. It enables you to get real time updates and news on your mobile phone or tablet anytime, anywhere. One of the best ways to stay in shape is to exercise regularly. You can enjoy the beauty of your exercise routine by making it part of your daily life. Have a look at these tips to stay active throughout your day. 1. Add walking into your routine If you have an opportunity to walk or jog, you should definitely take advantage of it. Walking is a good way to burn calories and stay in shape. If you don't have the time to walk during the day, you can go for a walk after work or before bedtime. You can even use your time while waiting for the bus or train to exercise. 2. Workout at home If you don't have time to go to the gym, you can still keep in shape at home. You can exercise in the comfort of your own home. You can do squats, situps, push-ups, or bicep curls. These are just some of the exercises you can do at home. 3. Use the stairs instead of elevators If you don't have time to work out in the gym, you can still use the stairs instead. You can use the stairs when you are at work or college. You can walk up and down the stairs several times during the day. Don't forget to take the stairs whenever you go shopping, or go to the bathroom. 4. Run for a minute If you don't have time to go to the gym, you can use running as a form of exercise. Run at least for a minute and take a break. You can also use it when you're waiting for a bus or train. Run up and down the stairs or even go for

#### **PictureArc Free Download For PC [Updated]**

KEYMACRO creates own macros to get started quicker when you are creating new documents or spreadsheets.KEYMACRO provides a simple way to create own macros which you can reuse with just one click. With many options you can easily create your own macros for easy use. The software provides you with a nice graphical user interface and allows you to save your macros as text files. Features: - Get started quickly with the user friendly interface - Save your own macros - Easy to use - Perfect for creating your own macros - Convenient easy to use - Create macros with just one click - User friendly - Perfect for creating your own macros License: KEYMACRO is available to download free of charge for non-commercial use. Keymacro is also available to purchase as a trial license. BULLETIN TYPING Fonts, Apparel and Textiles in On Screen Keyboard Note: If the video does not start it may be disabled or removed due to licensing issues of the software. If you have any issues please use the email contact form 1:36 PPSS solution for SKS CVK\_MAX 15 PPSS solution for SKS CVK\_MAX 15 PPSS solution for SKS CVK\_MAX 15 The new highly integrated SKS CVK\_MAX 15 has a maximum load of eight drive-units and is the world's first stand-alone solution for the integration of the virtualization management SKS 7100 and SKS 3200. Benefits Faster processing times High availability in case of a failure Shorter time to market Flexibility to interface the SKS CVK\_MAX 15 with other systems. 2:00 Samsung SDS EasyWeb Camera Driver Installation Instructions Samsung SDS EasyWeb Camera Driver Installation Instructions Samsung SDS EasyWeb Camera Driver Installation Instructions The easyweb camera driver installation instruction video will help you to install easyweb camera driver easily. Best Driver EasyWeb Camera Download: Contact Us: contact us: support@easywebcam.com download driver: Easyshare MP4 to DVD 77a5ca646e

#### **PictureArc Crack +**

PictureArc Photo Editor is a simple and fast image editor for Mac, which has a clean and intuitive interface. The program allows you to change the background, frame and main photo of your pictures by using a mouse. You can also adjust the light and color for each element in the main photo, as well as the settings for the exported picture. The software can be used to improve the quality of your existing images, without requiring advanced knowledge. You can use the mouse to rotate, zoom in/out and crop the photo in order to select the best area for the final output. MouseTool Features: \* Simple and fast \* Choose from different frame settings \* Adjust the brightness, color and quality of the photo \* Automatic format conversion (JPEG/PNG/GIF) \* Crop photos \* Control and adjust the light and color of each picture element \* Export to various formats (JPEG/PNG/GIF) \* Save to computer \* Set the output resolution and export to your preferred format (JPEG/PNG/GIF) \* Dragand-drop your existing photos and save them \* Highlight an area and edit Click here to download MouseTool FREE now! System Requirements: Mac OS X 10.4 or later Windows OS: Windows 98/XP/Vista/7/8/10 Memory: 256 MB RAM, 600 MB HD Space You can Free download PictureArc Photo Editor for Mac 1.10.0 from the link(s) below.O: Select count() returns wrong count I am using Oracle 11g (11.2.0.4.0). This is how I am getting data: SELECT \* FROM MYTABLE This is my table structure: ID NAME VALUE ---------------------------------------------- 10 Apple aaa 20 Banana bbb 30 Orange

#### **What's New in the PictureArc?**

PictureArc is a program to easily create and edit photo frames for holidays, birthday, greetings, you name it. You can easily import images to be framed, or use already existing ones. You can select pictures from your computer, from your camera, from online sources such as Facebook and Twitter, or from your smartphone. Then you can add a frame, any frame. You can use a pre-made frame template, or create your own. You can position the frame, move and zoom your picture within the frame, change the colors of the frame and of the main picture, rotate the picture, zoom in and zoom out, save and export your finished creation in a number of formats. The software is simple to use, and is very intuitive, especially if you have ever used a photo editor before. Highlights Highlights: Import images from your computer, from online sources such as Facebook or Twitter and from your smartphone. Choose a pre-made frame template or create your own. Add, position and move the frame anywhere you want on the main picture. Adjust the frame settings and the color of the frame and main picture. Save and export finished settings as a JPG, BMP, PNG or GIF file. Requirements: Windows 2000 or above 1 GB RAM recommended 3 GB free disk space User's comments Your comment/review can help other users make the right decision. Please write a comment. Rating Name Email Title of your Review: Write your Review: Security Code Wordfence - Stay Safe Online with Wordfence Wordfence is software firewall that secures your data from viruses, malware, spyware, adware, and other online threats. Read More. I'm glad I found this. Just needed some help on cropping and whatnot. If you're not into photo editing, I'd like to thank you for your time. It's much appreciated. Peace. 0 0 0 Ashley Harrelson I was wondering if there's a way to have different wallpapers for each folder. I'm sick of the same ole wallpaper on my desktop and I'd like to have a different one for each folder. It would be awesome if there's a way. Thank you. 1 0 0 Jillian Lynn Im attempting to make the the photos in my camera roll appear on my laptop. when i try to open the photo in picture, it opens it in the microsoft image viewer but when i try to open it in windows photo gallery it tells me that it is a corrupted file. please help. 0 0 0 LAKIN My Pictures From My Computer Appear A Fine Viewer

### **System Requirements:**

Requires the following to be installed: - [A MySQL server]( version 5.0.x and up (tested with versions 5.1, 5.2, 5.5 and 5.6) - [A Python, version 2.7 or newer]( version 2.7 and up (tested with  $2.7.6$ ,  $2.8$ .x and  $2.9$ .x) - [A Django

<https://ciying.info/the-magnifier-1-10-crack-updated-2022/> <https://leasetrade.se/wp-content/uploads/2022/06/fraidal.pdf> <https://www.beauteefi.com/wp-content/uploads/2022/06/naomfred.pdf> [https://laikanotebooks.com/wp-content/uploads/2022/06/Geshe\\_Beacon.pdf](https://laikanotebooks.com/wp-content/uploads/2022/06/Geshe_Beacon.pdf) [https://allthingsblingmiami.com/wp-content/uploads/2022/06/Rebel\\_WiFi.pdf](https://allthingsblingmiami.com/wp-content/uploads/2022/06/Rebel_WiFi.pdf) <https://mskprotect24.de/wp-content/uploads/2022/06/demavall.pdf> <https://speedsuperads.com/wp-content/uploads/2022/06/jaspmel.pdf> <https://deeprooted.life/wp-content/uploads/2022/06/nanmaur.pdf> <https://bebetter-official.com/wp-content/uploads/2022/06/barnwakl.pdf> <http://www.giffa.ru/who/dramatic-clouds-free-screensaver-crack-free-download-updated-2022/>